## **John-Lennon-Gymnasium digital**

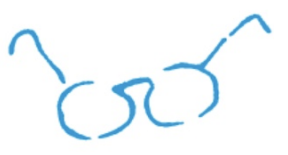

## *[www.jlgym-berlin.de](http://www.jlgym-berlin.de) -* **UNSERE SCHUL-WEBSITE**

Auf unserer offiziellen Homepage findet sich neben tagesaktuellen Informationen zum Schulgeschehen, Veranstaltungsankündigungen und Berichten über vergangene Veranstaltungen eine Vielzahl an Informationen zur Schule, den Aktivitäten der Fachbereiche und der Schulsozialarbeit sowie der stets aktuelle und abonnierbare Schulkalender. Regelmäßiges Reinschauen lohnt sich - genau wie am JLG selbst sind die Dinge hier ständig in Bewegung. 1

## *itslearning* **- DIE LERNPLATTFORM**

Jeder Schüler und jede Schülerin bekommt mit der Einschulung einen individuellen Zugang zu unserer Lernplattform *itslearning*. In diesem geschützten Bereich wird Unterricht organisiert und geplant, es werden Materialien und Aufgaben verteilt, Tests und Umfragen angekündigt und durchgeführt und nicht zuletzt kann hier datenschutzkonform, sicher und bequem schulintern kommuniziert werden - im Klassen- oder Kursverband, zwischen einzelnen Lernenden, zwischen Lehrkräften und Schüler\*innen, etc. (Die Chatfunktion wird von Lehrkräften moderiert!) Mit den individuellen Zugangsdaten (s. u.) kann die Plattform an jedem PC über die URL [https://](https://jlgym.itslearning.com/) [jlgym.itslearning.com](https://jlgym.itslearning.com/) aufgerufen werden. Noch bequemer stehen die meisten Funktionen auch in der itslearning-App (kostenfrei erhältlich im App-, oder Play-Store) bereit. 2

Lehrkräfte, Schulleitung und Sekretariat greifen seit dem Schuljahr 2018/2019 verstärkt auf *itslearning* zurück, um Schüler\*innen zu erreichen. So wird z. B. das wöchentliche Schülerbulletin ausschließlich dort versandt. **Schüler und Schülerinnen sind daher verpflichtet, die Chat-Funktion der Plattform mindestens einmal am Tag gegen 16 Uhr einzusehen!!!**

→ Probleme mit *itslearning*? Email (unter Angabe von Name u. Klasse) an [its@jlgym-berlin.de](mailto:its@jlgym-berlin.de)

*WebUntis* **- DIGITALER STUNDENPLAN UND FEHLZEITENVERWALTUNG** WebUntis ist unser Programm für den Stundenplan, Abwesenheiten und Entschuldigungen, Vertretungsunterricht, kurz: unser digitales Klassenbuch. Auch hier bekommt jede\*r Schüler\*in einen individuellen Zugang - und auch hier gibt es eine App fürs Smartphone, mit der der tagesaktuelle Stunden- bzw. Vertretungsplan eingesehen werden kann. Um den Stundenplan auf WebUntis auch in der Schule jederzeit einsehen zu können, erhalten die Klassensprecher\*innen einen für diese Funktion zugelassenen WLAN-Zugang. 3

**Jede\*r Schüler\*in sollte den Stundenplan über WebUntis einmal täglich einsehen, bis 16 Uhr sind alle Änderungen für den Folgetag dort eingetragen.** 

**ACHTUNG:** Der Stand der entschuldigten und unentschuldigten Fehlzeiten ist ausschließlich im Browser einsehbar. Um eventuelle Fehleintragungen schnellstmöglich zu beheben, den Stand der Dokumentation bitte wöchentlich übe ausschließlich im Browser einsehbar. Um eventuelle Fehleintragungen schnellstmöglich zu beheben, den Stand der Dokumentation bitte wöchentlich überprüfen und aktiv mit der entsprechenden Lehrkraft Rücksprache halten!

## **ZUGANGSDATEN:**

Die hier angegebenen Zugangsdaten gelten für alle Neuzugänge ab dem Schuljahr 2019/2020. **Alle bisherigen Accounts bleiben wie gehabt bestehen!**

Der Benutzername für *itslearning* und *WebUntis* setzt sich in der Regel aus dem ersten Nachnamen (ohne *von, zu, de, El, etc.)* sowie den ersten drei Buchstaben des Vornamens zusammen. Das Erstzugangspasswort für itslearning, das nach dem ersten Einloggen unbedingt geändert werden muss, bekommt ihr am ersten Schultag von eurer Klassenleitung. Für WebUntis ist es das Geburtsdatum in umgekehrter Reihenfolge (JJJJMMTT)

*Bitte hinterlegt beim erstmaligen Anmelden auf beiden Plattformen unbedingt eine gültige E-Mail-Adresse. Nur so könnt ihr im Fall eines vergessenen Passwortes,*  Bitte hinterlegt beim erstmaliger<br>gültige E-Mail-Adresse. Nur so k<br>dieses selbsttätig zurücksetzen.

→ Probleme mit *WebUntis*? Email (Name u. Klasse angeben) an [webuntis@jlgym-berlin.de](mailto:webuntis@jlgym-berlin.de)